## **Learning Path Getting Started** with Blockchain

Develop smart applications with Ethereum, JavaScript, Hyperledger Fabric, and Corda

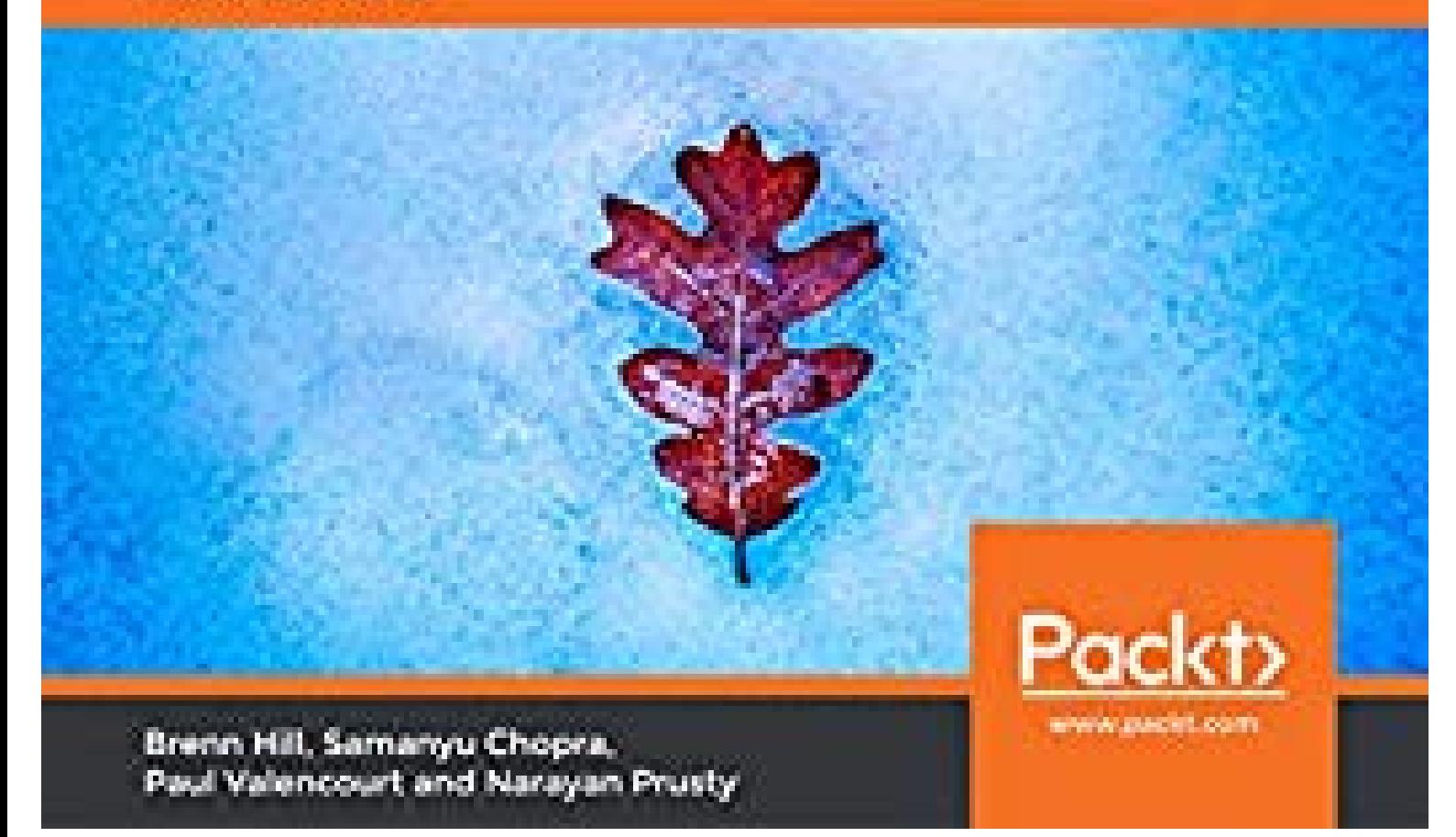

*Hill, Brenn and*

**Learning Path - Getting Started with Blockchain : Develop smart applications with Ethereum, JavaScript, Hyperledger Fabric, and Corda**

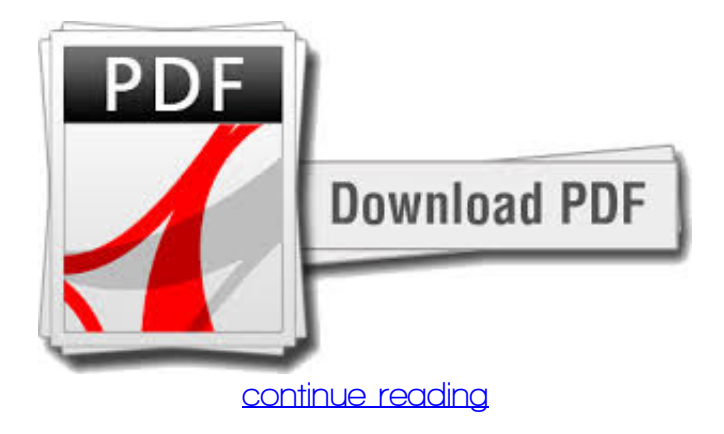

**Build real-world projects such as a intelligent contract deployment platform, betting apps, wallet services, and much more using blockchainKey FeaturesApply blockchain principles and features to make your life and business betterUnderstand Ethereum for smart contracts and DApp deploymentTackle current and future challenges and problems relating to blockchainBook DescriptionBlockchain applications provide a single-shared ledger to remove trust issues involving multiple stakeholders. It is the main technical development of Bitcoin, where it serves as the general public ledger for Bitcoin transactions.Getting Started with Blockchain takes you through the electrifying globe of blockchain technology.By the end of this Learning Path, you will be able to build efficient decentralized applications.This Learning Path includes content from the following Packt products:Blockchain Quick Reference by Brenn Hill, Samanyu Chopra, Paul ValencourtBuilding Blockchain Projects by Narayan PrustyWhat you will learnUnderstand how various the different parts of the blockchain architecture workGet acquainted with cryptography and the mechanics behind blockchainApply consensus protocol to determine the business sustainabilityUnderstand what ICOs and crypto-mining are, and how they workCreate cryptocurrency wallets and coins for transaction mechanismsBuild DApps using Solidity and Web3.Getting started off with Blockchain also explains why you must specifically use Solidity meant for Ethereum-based projects and lets you explore different blockchains with easy-to-follow examples. You will learn a wide range of concepts you start with cryptography in cryptocurrencies and including ether security, mining, and smart contracts. It is also created for those who wish to polish their existing knowledge regarding the various pillars of the blockchain ecosystem. It starts with the basic style of a blockchain and elaborates concepts, such as Initial Coin Offerings (ICOs), tokens, smart contracts, and additional related terminologies. You'll then explore the the different parts of Ethereum, such as for example Ether tokens, transactions, and smart agreements you need to build simple DApps.jsCreate your have Ethereum walletsExplore the consortium blockchain Exactly who This Book Is ForGetting Started with Blockchain can be for you if you want to get to grips with the blockchain technology and develop your own personal distributed applications. You will learn how to use web sockets and different API services for Ethereum. Prior contact with an object-oriented program writing language such as JavaScript is necessary.**

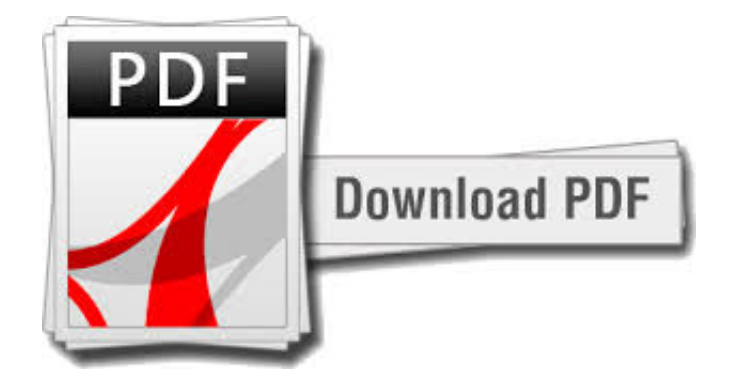

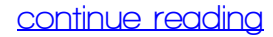

**download Learning Path - Getting Started with Blockchain : Develop smart applications with Ethereum, JavaScript, Hyperledger Fabric, and Corda djvu**

**download Learning Path - Getting Started with Blockchain : Develop smart applications with Ethereum, JavaScript, Hyperledger Fabric, and Corda djvu**

**[download Bullish on Bitcoin: 37 Strategies to Profit in the New Crypto Economy djvu](https://cryptob.oss-us-east-1.aliyuncs.com/books1/B07KSGJPWS-Bullish-on-Bitcoin-37-Strategies-to-Profit-in-the-New-Crypto-Economy.pdf) [download free Monetize the site / blog with cryptocoins \(Bitcoin\) ebook](https://cryptob.oss-us-east-1.aliyuncs.com/books1/B07KSK785J-Monetize-the-site-blog-with-cryptocoins-Bitcoin.pdf) [download Blockchain and the Future of Food: Driving Efficiency, Transparency and Trust in Food](https://cryptob.oss-us-east-1.aliyuncs.com/books1/B07KSTTPZL-Blockchain-and-the-Future-of-Food-Driving-Efficiency-Transparency-and-Trust-in-Food-Supply-Chains.pdf) [Supply Chains epub](https://cryptob.oss-us-east-1.aliyuncs.com/books1/B07KSTTPZL-Blockchain-and-the-Future-of-Food-Driving-Efficiency-Transparency-and-Trust-in-Food-Supply-Chains.pdf)**